Інформація щодо нарахування заробітної плати керівникам Департаменту агропромислового розвитку Харківської обласної державної адміністрації за листопад 2022 року

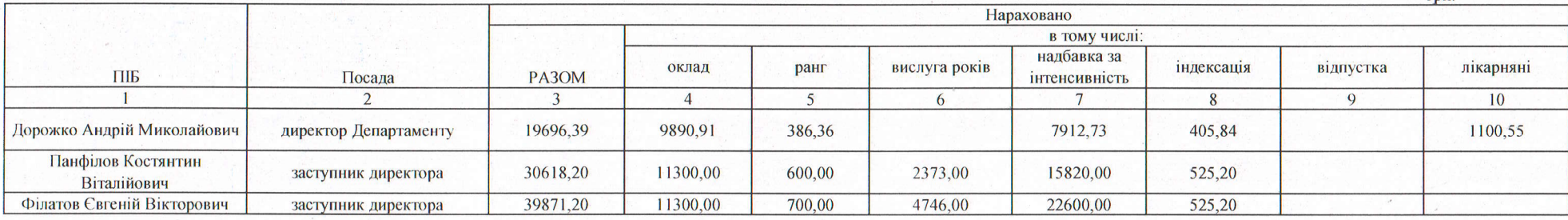

Директор Департаменту

Виконавець, Олена Гнідженко 050 754 3070

 $\sqrt{2}$ 

Андрій ДОРОЖКО  $\rightarrow$ 

TDH.